#### **Photo Gallery Builder +ключ Activation Code With Keygen Скачать**

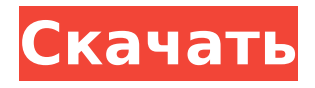

## **Photo Gallery Builder Free [April-2022]**

Используя технологию AJAX, Photo Gallery Builder Cracked 2022 Latest Version создает интерактивную галерею изображений. Эта галерея может генерировать бесконечное количество альтернативных проектов или копироваться в ваш профиль, чтобы вы могли создавать столько галерей, сколько захотите. Конструктор слайд-шоу полностью настраиваемый, с простым интерфейсом и визуальным предварительным просмотром различных макетов галереи. Photo Gallery Builder Serial Key позволяет управлять всеми функциями слайд-шоу, включая: - Заголовок окна - Заголовок - Стиль анимации - Размер шрифта - Скорость анимации - Задержка - Цвет фона - Масштабирование - Положение водяного знака - Положение подписи - Граница Новости конструктора фотогалерей Но проблема в том, что световой короб полностью открыт, а #dividename невидимо, поэтому, когда я навожу курсор на изображение, я не могу щелкнуть по нему, потому что он скрыт за окном светового короба.... Не могли бы вы сообщить мне, как Я могу это исправить.... Спасибо за ваш пост. У меня точно такая же проблема. Я не могу понять это. Я был бы очень признателен за любую помощь, которую вы могли бы предоставить. «Когда вы наводите курсор на изображение, а #dividename не отображается. Как узнать, какой div является целевым изображением?» Привет, Когда вы наводите курсор на изображение, #dividename не отображается. Как узнать, какой div является целевым изображением? Не могли бы вы сообщить мне, как я могу это исправить.... Я полагаю, что это можно сделать с помощью взлома... но должен быть лучший способ. Если вы пытаетесь выяснить, какое изображение связано с вашим #dividename, попробуйте следующее: Текст, который вы ввели в коде, не читается, если фон текста того же цвета, что и фон галереи. Если вы хотите, чтобы ваш текст был читабельным, в этом случае напишите '' вместо ''. Это тоже не сработало, все еще очень трудно читать код. "Когда вы наводите курсор

на изображение, а #dividename не отображается. Как узнать, какой div является целевым изображением? Не могли бы вы сообщить мне, как я могу это исправить..." Я полагаю, что это можно сделать с помощью взлома... но должен быть лучший способ. Если вы пытаетесь выяснить, какое изображение связано с вашим #dividename, попробуйте следующее: Текст, который вы набрали в коде, не читается, если фон текста того же цвета, что и фон галереи.

## **Photo Gallery Builder Crack+ (LifeTime) Activation Code**

Без вспышки, без кодирования, без стресса. Простой в использовании, созданный для скорости. Drag-n-Drop Image Gallery Builder. Автоматически генерирует весь код. Предназначен для готовых веб-сайтов. Тысячи готовых галерей. Галерея с эффектами 3D-перехода. Автоматически создает полный XML-файл «Вставка». Экономьте время и деньги, используя наш серверный генератор. Adobe After Effects не требуется. Создавайте выходные данные HTML, GIF и JPEG/PNG. Полная поддержка метаданных с подписями и переходами. Надписи и переходы контролируются частью кода. Загружайте изображения с помощью 1-2 нажатий клавиш. Простая и быстрая настройка. Программирование не требуется. Создайте свои собственные галереи. Создавайте одно-слайдшоу, несколько слайд-шоу, галереи миниатюр. Создание галереи из нескольких форматов содержимого (CSV, XML) Создание пользовательских миниатюр изображений Авторазмер эскизов в соответствии с доступной комнатой Простая CSS-стилизация галереи изображений. Легкий и все в одном дизайне. Инструмент индексирования №1 # 2 Расширение Chrome для Google Chrome Индексируйте всю свою сеть одним щелчком мыши Как это работает Photo Gallery Builder — это многофункциональное комплексное приложение, которое помогает людям загружать различный контент на бесконечное количество веб-страниц. С Photo Gallery Builder вы можете ускорить утомительный процесс публикации большого количества изображений в Интернете, поскольку он позволит вам индексировать,

управлять, классифицировать и отображать их на веб-сайтах. Все загрузки обрабатываются API-интерфейсом Photo Gallery Builder, который позволяет создавать и обрабатывать их мгновенно. После индексации вебсайта вы можете организовать фотографии в галереи и слайд-шоу. Этот процесс можно выполнить вручную, но Photo Gallery Builder сделает все за вас, экономя ваше время и нервы. С Photo Gallery Builder вы можете работать над своими фотографиями, не изучая программирование Flash или редактируя XML-файл конфигурации.Все, что вам нужно сделать, это создать галереи или слайд-шоу и присвоить им идентификатор и имя, а затем загрузить файлы и решить, где их разместить. Основная функция Photo Gallery Builder — помочь вам индексировать контент с веб-сайтов. Тем не менее, он также имеет ряд других функций, которые делают его отличным дополнением к вашей цифровой коллекции. Это может помочь вам организовать ваши фотографии в галереи и слайд-шоу, выполнять автоматическое изображение 1709e42c4c

### **Photo Gallery Builder**

Прежде чем он был продан iStonsoft, Photo Gallery Builder был в основном известен в мире графических дизайнеров. Это простой способ создавать фотогалереи без каких-либо навыков программирования. С помощью этой программы вы можете создавать фотогалереи, которые можно вставлять на любой веб-сайт. Photo Gallery Builder имеет современный дизайн и пользовательский интерфейс. С Photo Gallery Builder вы можете легко создавать галереи изображений с неограниченным количеством размеров изображений. Вы можете добавлять собственные фоны и водяные знаки в каждую галерею и многое другое. Инструмент невероятно прост в использовании и предлагает ряд инструментов автоматизации, которые сэкономят вам много времени. Photo Gallery Builder имеет удобный и дружественный интерфейс, который позволяет вам легко редактировать различные аспекты ваших галерей. Программа также сохраняет вашу работу для будущего использования, или вы можете поделиться ею со своей командой, если хотите. Программа Photo Gallery Builder Pro проста в использовании и легко настраивается. Создание галерей изображений с вашим брендом, их настройка и добавление специальных эффектов являются наиболее важными аспектами Photo Gallery Builder. Вы можете использовать его для создания профессиональных галерей изображений всего за несколько шагов. Теперь вы можете создавать свои собственные фотогалереи без каких-либо навыков программирования. Чтобы скачать Photo Gallery Builder, ознакомьтесь с лицензионным соглашением и авторским руководством в разделе загрузки. Это умный, но не боящийся добавить свое мнение. Вы должны открывать это с осторожностью. Я не профессионал и в некоторых случаях не знаю, о чем говорю. Я говорю то, что вам нужно увидеть и подумать о себе. За годы работы мы работали над множеством различных типов программного обеспечения и разработали множество идей и методов. Помимо нашей официальной

документации по продукту, мы выпускаем множество видеороликов и других руководств, которые могут стать хорошей отправной точкой для тех, кто хочет узнать больше о Photo Gallery Builder Pro. Дополнить этот продукт функциями и полезными советами вы можете на нашем официальном форуме. Но мне также можно задать любые вопросы на нашем форуме. Скачать конструктор фотогалерей Скачать фотошоп Отпечатки синих ног: 5 лучших программ ImageEditor Программное обеспечение Footprints — это набор инструментов, которые помогут вам управлять изображениями и быстро и легко создавать изображения профессионального качества. Каковы советы и рекомендации по использованию большинства программ ImageEditor? Почему фоторедактор? Illustrator, Photoshop, Photoshop Elements, Lightroom, Picasa, Pixelmator? Как вы успеваете отслеживать их всех

# **What's New in the Photo Gallery Builder?**

Особенности Комплексное приложение с простым интерфейсом, которое позволяет легко создавать различные типы фотогалерей. Создает фотогалерею из трех простых шагов, включая выбор типа галереи, загрузку фотографий и настройку параметров. Каждую галерею можно настроить в деталях, чтобы вы могли воспользоваться ее многочисленными функциями. Полезные инструкции и пояснения, а также тестовый режим облегчают выполнение всего процесса. Хорошо работает в браузерах Google Chrome, Safari, Firefox и Internet Explorer. Не требуются навыки кодирования Может использоваться для создания фотогалерей для любого веб-сайта, поддерживающего Flash. Комментарии конструктора фотогалереи: Вы ищете практичный и простой способ создания уникальных галерей изображений для своего веб-сайта? Если это так, вы можете рассмотреть возможность использования программы Photo Gallery Builder. Это инструмент, который можно использовать для создания профессионально выглядящих галерей из различных типов файлов, таких как JPEG, GIF и PNG. Он очень прост в использовании и

позволяет легко и быстро создавать галереи. Однако это не редактор Flash или HTML, поэтому у вас не будет возможности опробовать множество различных макетов, и вам придется проделать немало работы, чтобы настроить предлагаемые им шаблоны. Все, что вам нужно сделать, это выбрать шаблон фотогалереи, начать добавлять в него фотографии, а затем настроить параметры галереи в соответствии с вашими потребностями. Вы также можете сделать водяной знак для каждой галереи. После того, как вы это сделаете, вы можете решить, хотите ли вы импортировать свою галерею на веб-сайт. Единственное требование состоит в том, что он должен поддерживать Flash и не использовать структуру на основе фреймов. Если вы не соответствуете этим требованиям, вы все равно сможете использовать конструктор фотогалерей. Вам нужно будет вставить HTML-код галереи в HTML-код вебсайта. Что действительно делает Photo Gallery Builder отличным выбором, так это то, что это комплексное приложение, которое позволяет создавать различные типы анимированных фотогалерей. Более того, он позволяет детально настраивать фотогалереи. Поскольку каждый из них построен по-разному, они предлагают вам разные настройки, которые вы можете изменить. Некоторые из параметров являются общими и позволяют вам установить размер галереи, цвет фона, режим масштабирования изображения, подпись и скорость анимации перевода. Вы также можете создать собственную галерею, выбрав цвет водяного знака и создав собственный заголовок. Это может быть интересным занятием, если вам нравится редактировать фотографии, поскольку вы сможете настраивать каждую галерею различными способами. если ты

## **System Requirements For Photo Gallery Builder:**

Минимум: ОС: Windows 7/8.1/10 Процессор: Intel i3-2300 с тактовой частотой 3,3 ГГц / AMD Phenom II X2 550 с тактовой частотой 3,3 ГГц Оперативная память: 4 ГБ Графический процессор: Nvidia GeForce GTX 570 / AMD Radeon HD 7870 DirectX: версия 11 Жесткий диск: 50 ГБ свободного места Дополнительно: Adobe Flash Рекомендуемые: ОС: Windows 7/8.1/10 Процессор: Intel Core i5-3300 @ 3.4

Related links: